## Como obter informações sobre os comandos do sistema operacional 03/05/2024 10:40:56

## **Imprimir artigo da FAQ**

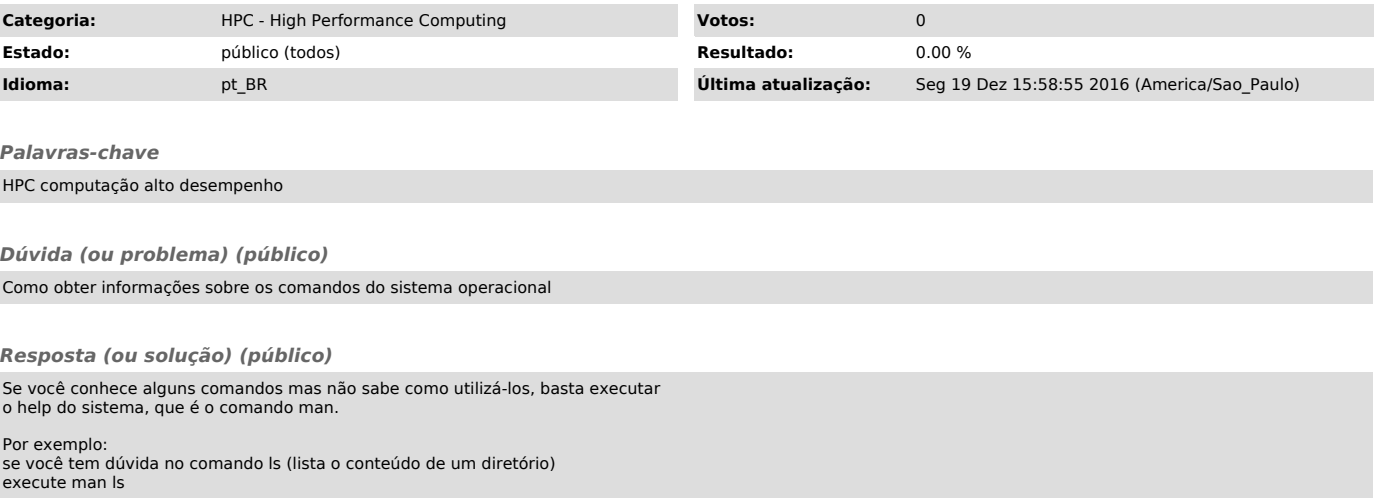